### МИНИСТЕРСТВО НАУКИ И ВЫСШЕГО ОБРАЗОВАНИЯ РОССИЙСКОЙ ФЕДЕРАЦИИ Федеральное государственное автономное образовательное учреждение высшего образования «НАЦИОНАЛЬНЫЙ ИССЛЕДОВАТЕЛЬСКИЙ ТОМСКИЙ ПОЛИТЕХНИЧЕСКИЙ УНИВЕРСИТЕТ»

УТВЕРЖДАЮ Директор ИШИТР Сонькин Д.М.  $\overline{\mathscr{B}}$  $79$  $06$ 2020 г.

# РАБОЧАЯ ПРОГРАММА ДИСЦИПЛИНЫ **ПРИЕМ 2017 г.** ФОРМА ОБУЧЕНИЯ очная

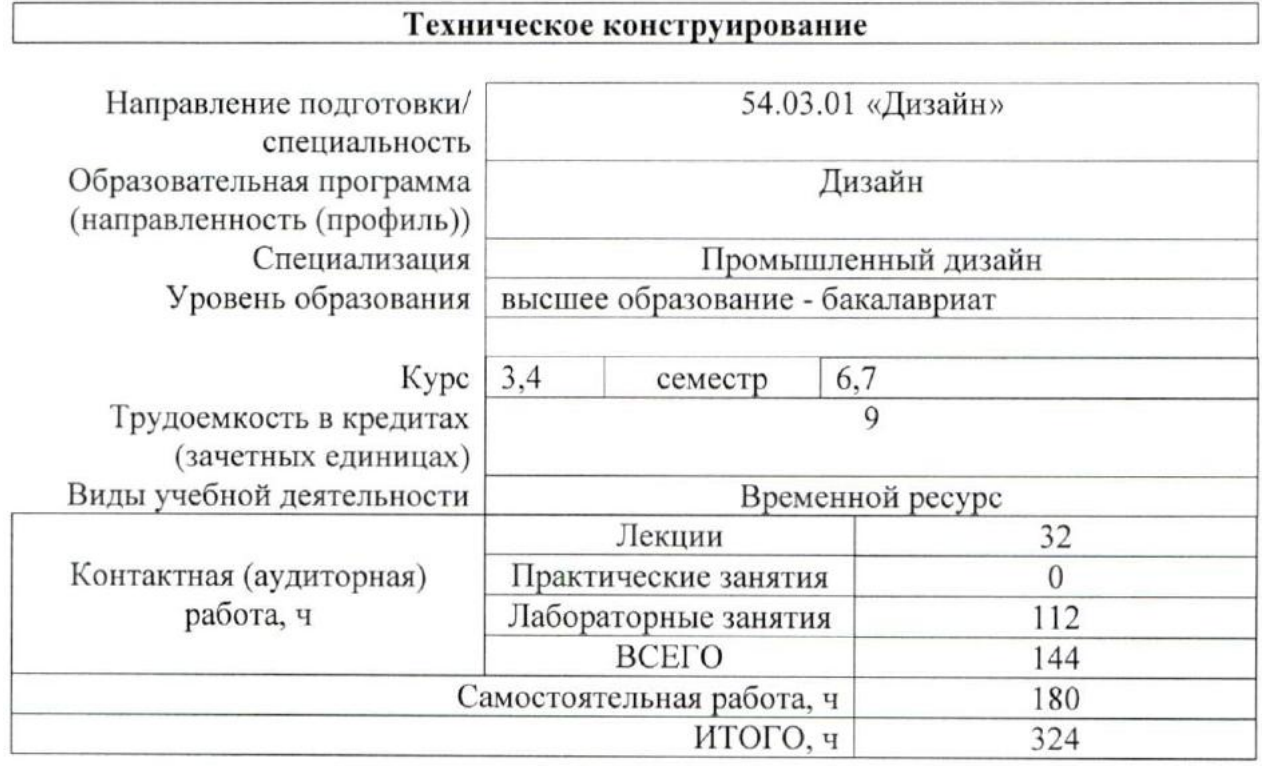

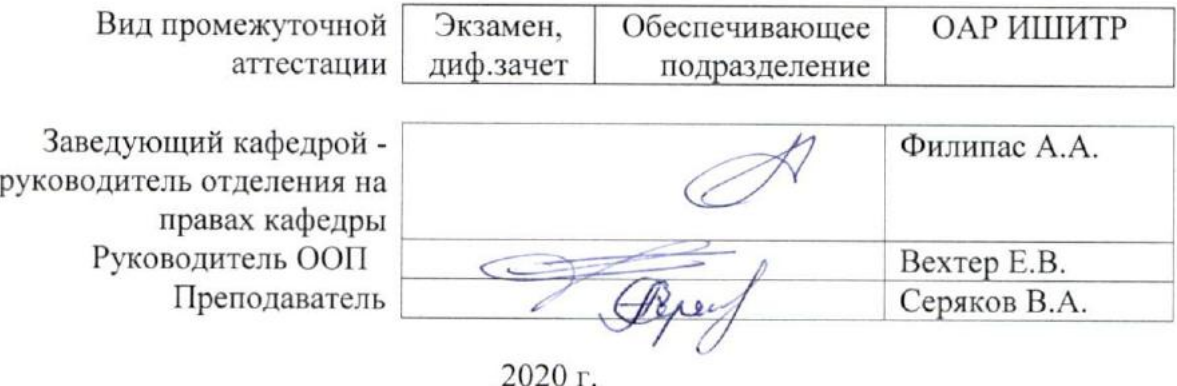

### **1. Цели освоения дисциплины**

Целями освоения дисциплины является формирование у обучающихся определенного ООП (п. 6. Общей характеристики ООП) состава компетенций для подготовки к профессиональной деятельности.

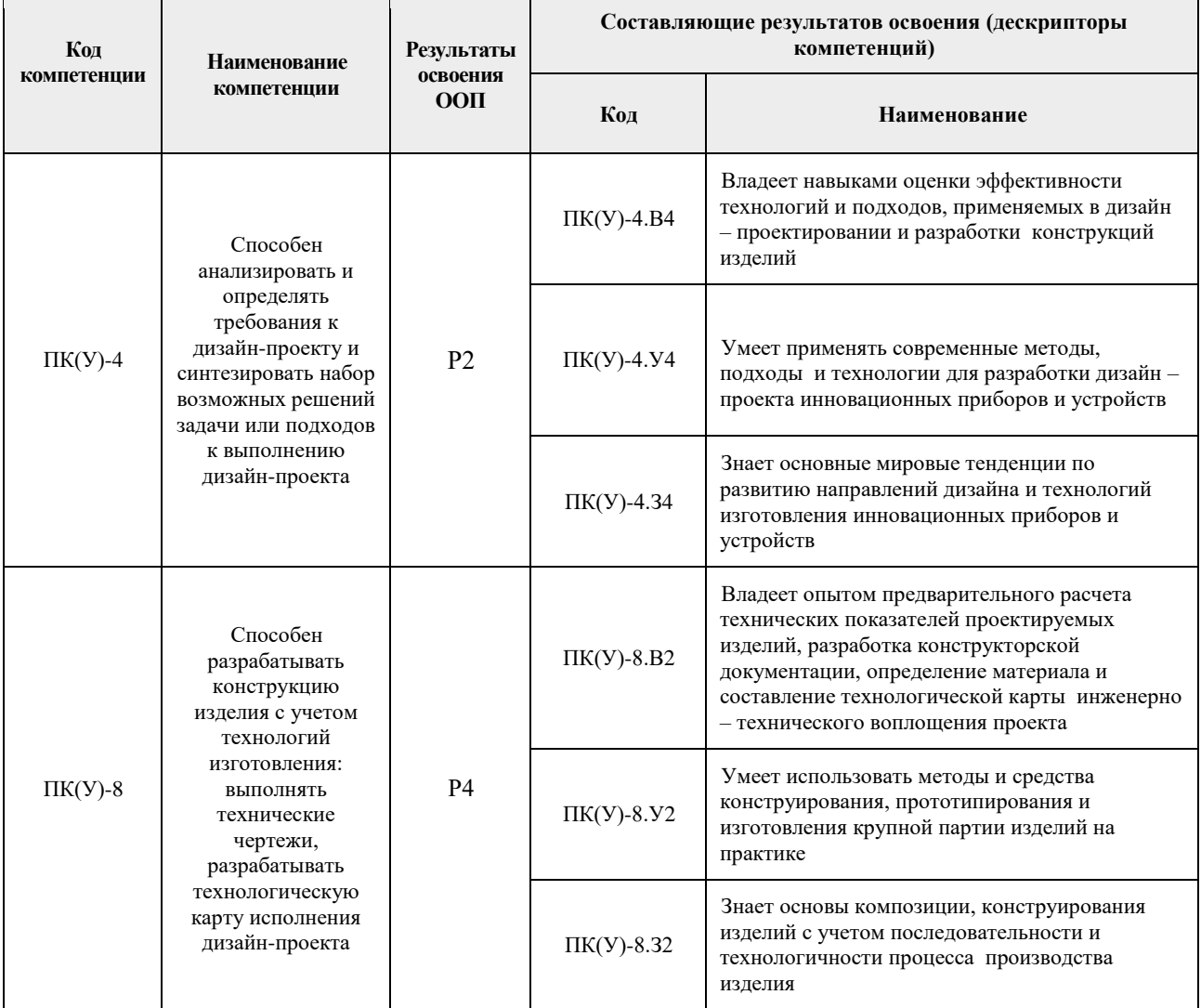

### **2. Место дисциплины в структуре ООП**

Дисциплина относится к вариативной части, Вариативный междисциплинарный профессиональный модуль Блока 1 учебного плана образовательной программы. **3. Планируемые результаты обучения по дисциплине**

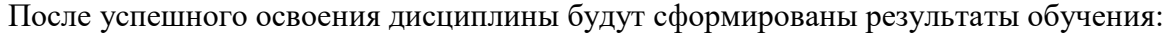

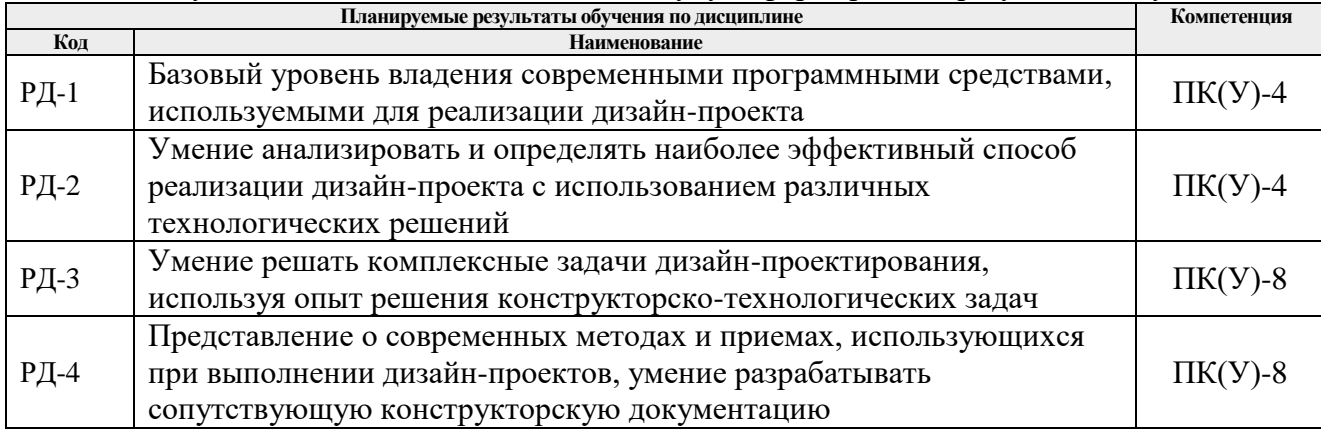

Оценочные мероприятия текущего контроля и промежуточной аттестации представлены в календарном рейтинг-плане дисциплины.

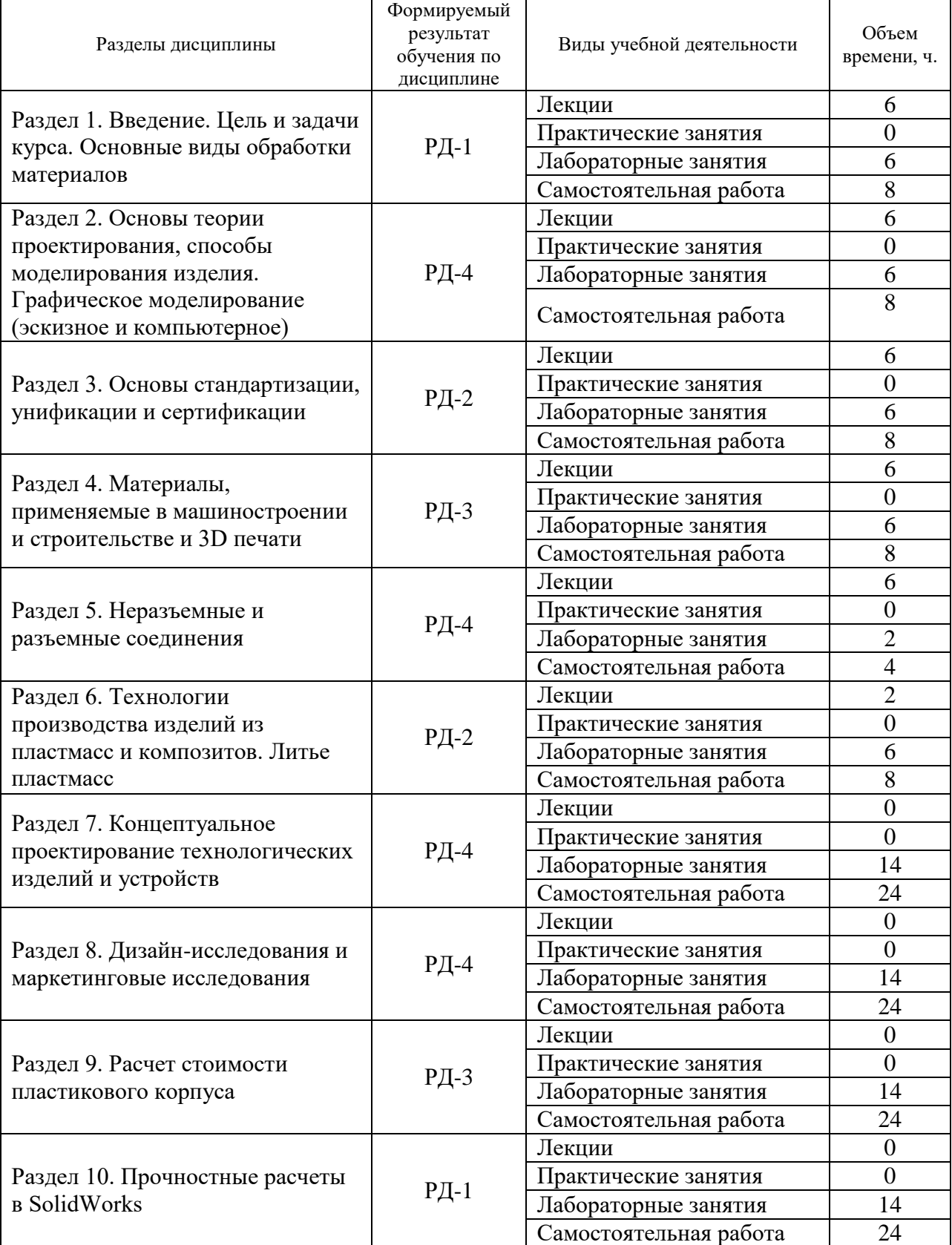

### **4. Структура и содержание дисциплины Основные виды учебной деятельности**

![](_page_3_Picture_286.jpeg)

Содержание разделов дисциплины:

**Раздел 1.** *Введение. Цель и задачи курса. Основные виды обработки материалов.*

#### **Темы лекций:**

- 1. Технология гидроабразивной резки. Преимущества и недостатки.
- 2. Лазерная резка. Преимущества и недостатки.
- 3. Криогенная резка. Преимущества и недостатки.

#### **Названия практических занятий:**

1. Разработка эскизного проекта промышленного изделия, корректировка его формы с учетом конструкции, технологии изготовления и используемых материалов

**Раздел 2.** *Основы теории проектирования, способы моделирования изделия. Графическое моделирование (эскизное и компьютерное).*

#### **Темы лекций:**

- 1. Основы цифрового производства. Определение понятиям DFM, DFA, DFC на основе методологии технологичного конструирования DFMA.
- 2. Жизненный цикл продукта согласно схеме PLM, основные стадии и задачи. **Названия практических занятий:**
- 1. Методы моделирование форм промышленных изделий в программе SolidWorks:
	- создание модели с использованием команды «вытянутая бобышка»;
	- создание модели с использованием команд «вытянутая бобышка» и «вытянутый вырез»;
	- создание трехмерной модели детали «радиатор игольчатый»;
	- создание трехмерной модели детали «уголок»;
	- создание трехмерной модели детали «втулка».

#### **Раздел 3.** *Основы стандартизации, унификации и сертификации.*

#### **Темы лекций:**

- 1. Последовательность этапов проектирования изделий и разработки конструкторской документации.
- 2. Единая система конструкторской документации.
- 3. Чертежи деталей и сборочные чертежи конструкций.

### **Названия практических занятий:**

- 1. Методы моделирования форм промышленных изделий в программе SolidWorks:
- создание трехмерной модели детали «кронштейн»;
- создание трехмерной модели детали «корпус»;
- создание трехмерной модели детали «пружина»;
- создание трехмерной модели и сборки «сковорода»;

- создание трехмерных моделей и сборки деталей «шайба», «гайки», «болта», «пластина».

### **Раздел 4.** *Материалы, применяемые в машиностроении и строительстве и 3D печати.*

# **Темы лекций:**

- 1. ABS/PLA пластиков, назначение, применение. Преимущества и недостатки.
- 2. Виды материалов для 3D печати: полиамид, Visijet Crystal (Полупрозрачный фотополимер), полноцветный песчаник (гипс), желтый фотополимер LS600.
- 3. Виды материалов для 3D печати: бежевый пластик (полиамид), Visijet X (Белый фотополимер), Visijet Dentcast (Медицинский воск), Visijet Hi-Cast (Ювелирный воск), Visijet Pearlstone (Медицинский гипс).
- 4. Система маркировки всех видов пластика и идентификационные коды.

# **Названия практических занятий:**

- 1. Методы моделирования форм промышленных изделий в программе SolidWorks:
- создание чертежа из деталей/сборки;

- настройка параметров рендеринга в программе, рендеринг трех изображений детали в разных сценах;

- создание трехмерных моделей для разработки сборки табуретки;

- поверхностное 3D моделирование - создание трехмерной модели детали «волюта»;

- поверхностное 3D моделирование - создание трехмерной модели детали «компьютерная мышь».

# **Раздел 5.** *Неразъемные и разъемные соединения.*

# **Темы лекций:**

- 1. Сварные и заклепочные соединения.
- 2. Паянные и клеевые соединения.
- 3. Шпоночные, шлицевые и резьбовые соединения.
- 4. Основные способы соединения частей корпуса из пластика.
- 5. Способы нанесения изображений на пластик.

# **Названия практических занятий:**

- 1. 3D моделирование промышленного изделия;
- 2. Оформление технической документации проекта: сборочный чертеж, спецификация.
- 3. Оформление технической документации проекта: чертежи деталей.

**Раздел 6.** *Технологии производства изделий из пластмасс и композитов. Литье пластмасс.*

# **Темы лекций:**

- 1. Технология литья пластмасс в силикон.
- 2. Методы создания силиконовых форм и методы заливки пластиков.
- 3. Классификация литьевых машин.
- 4. Многокомпонентное литье; литье с водой
- 5. Литьё с декорированием в форме (IMD In-Mold Decoration)
- 6. Литьё со сборкой в форме (IMA Injection Molding with Assembly)

# **Названия практических занятий:**

- 1. Определение технологического процесса изготовления изделия;
- 2. Определение технологического процесса сборки изделия;
- 3. Анимация проекта (объектов и сцен).

#### **Раздел 7.** *Концептуальное проектирование технологических изделий и устройств* **Темы лекций:**

# 1. Концептуальное проектирование.

- 2. Подходы дизайн-проектирования.
- 3. Классификация видов проектного моделирования в дизайне.

### **Названия практических занятий:**

- 1. Анализ развития сферы услуг и приложений, предложение возможных тем для стартапа;
- 2. Анализ развития системы умный город, предложение возможных тем для стартапа;
- 3. Анализ развития системы умная фабрика, предложение возможных тем для стартапа.

### **Раздел 8.** *Дизайн-исследования и маркетинговые исследования*

### **Темы лекций:**

- 1. Анализ социокультурного контекста.
- 2. Дизайн-исследования.
- 3. Маркетинговые исследования.

### **Названия практических занятий:**

- 1. Определение требований к дизайн-проекту/стартапу;
- 2. Разработка мудборда проблема, анализ, решение для стартапа;
- 3. Разработка диаграммы адресный продукт;
- 4. Разработка диаграммы усредненный потребитель;
- 5. Разработка диаграммы ценностные ориентации пользователя;
- 6. Предпроектный анализ двух аналогов.

### **Раздел 9.** *Расчет стоимости пластикового корпуса*

### **Темы лекций:**

- 1. Цена корпуса при разных технологиях производства.
- 2. Соотношение начальных затрат и производства при разных тиражах.
- 3. Зависимость технологии производства от выпускаемой партии изделий

### **Названия практических занятий:**

- 1. Разработка 3D модели стартапа в программе SolidWorks;
- 2. Разработка конструкторской документации стартапа;
- 3. Стоимость изготовления опытного образца;
- 4. Определение технологии изготовления и стоимости изготовления тестовой партии (10 шт.), тестовой партии клиентам (100 шт.), коммерческой партии (1000 шт., 5000 шт.).

### **Раздел 10.** *Прочностные расчеты в SolidWorks*

### **Темы лекций:**

- 1. Расчет на прочность в программе SolidWorks Simulation;
- 2. Кинематический и динамический анализы с помощью SolidWorks Motion;

3. Анализ технологичности пресс-формы для литья с помощью SolidWorks Plastics

# **Названия практических занятий:**

- 1. Произвести расчет на прочность в программе SolidWorks Simulation;
- 2. Произвести кинематический и динамический анализы с помощью SolidWorks Motion;
- 3. Произвести анализ технологичности пресс-формы для литья с помощью SolidWorks Plastics.

# **Раздел 11.** *Разработка стартапа*

### **Темы лекций:**

1. Тема стартапа и его соответствие современному направлению развития общества

и технологий.

- 2. Бизнес-план и основные этапы стартапа.
- 3. Технология изготовления стартапа и его эффективность, окупаемость инвестиционных вложений.

#### **Названия практических занятий:**

- 1. Разработка бизнес-модели и расчет основных этапов производства;
- 2. Определение количества выпускаемой продукции и смета расходов на 1 квартал и весь период;
- 3. Оценка эффективности стартапа;
- 4. Окупаемость инвестиционных вложений;
- 5. Подготовка презентации для защиты стартапа.

**Раздел 12.** *Цифровая система полного жизненного цикла на примере PLMплатформ*

#### **Темы лекций:**

1. Цифровая система полного жизненного цикла, дигитализация – основа развития машиностроения.

#### **Названия практических занятий:**

- 1. Фиксирование задач по разработке стартапа с учетом этапов цифрового жизненного цикла на PLM-платформе.
- 2. Определение проблемных этапов и участков производства при прогнозировании выпуска партии.

### **5. Организация самостоятельной работы студентов**

Самостоятельная работа студентов при изучении дисциплины (модуля) предусмотрена в следующих видах и формах:

- Работа с лекционным материалом, поиск и обзор литературы и электронных источников информации по индивидуально заданной проблеме курса;
- Изучение тем, вынесенных на самостоятельную проработку;
- Поиск, анализ, структурирование и презентация информации;
- Выполнение домашних заданий, расчетно-графических работ и домашних контрольных работ;
- Подготовка к лабораторным работам;
- Исследовательская работа и участие в научных студенческих конференциях, семинарах и олимпиадах;
- Подготовка к оценивающим мероприятиям;

#### **6. Учебно-методическое и информационное обеспечение дисциплины**

#### **6.1. Учебно-методическое обеспечение Основная литература**

- 1. Промышленный дизайн: учебник [Электронный ресурс] / М. С. Кухта [и др.]; Национальный исследовательский Томский политехнический университет (ТПУ), Институт кибернетики (ИК), Кафедра автоматизации и роботизации в машиностроении (АРМ). — 1 компьютерный файл (pdf; 7.9 MB). — Томск: Изд-во ТПУ, 2013. Схема доступа: http://www.lib.tpu.ru/fulltext2/m/2013/m223.pdf - Загл. с экрана (дата обращения 28.04.2017).
- 2. Коротеева Л.И. Основы художественного конструирования: учебник / Л. И. Коротеева, А. П. Яскин. - Москва: Инфра-М, 2016. - 304 с.: ил.. - Высшее образование. Бакалавриат. - Библиогр.: с. 296-301. - 5 экз. в фонде. Режим доступа:

http://catalog.lib.tpu.ru/catalogue/simple/document/RU%5CTPU%5Cbook%5C345761

3. Сотников Н.Н. Основы моделирования в SolidWorks: учебное пособие [Электронный ресурс] / Н. Н. Сотников, Д. М. Козарь; Национальный исследовательский Томский политехнический университет (ТПУ), Институт кибернетики (ИК), Кафедра автоматизации и роботизации в машиностроении (АРМ). - 1 компьютерный файл (pdf; 3.6 MB). — Томск: Изд-во ТПУ, 2013. Схема доступа: http://www.lib.tpu.ru/fulltext2/m/2013/m253.pdf - Загл. с экрана (дата обращения 28.04.2017).

# **Дополнительная литература**

1. Гузненков В.Н. SolidWorks 2016. Трехмерное моделирование деталей и выполнение электронных чертежей: учебное пособие для вузов / В. Н. Гузненков, П. А. Журбенко, Т. П. Бондарева. - 2-е изд.. - Москва: Изд-во МГТУ им. Н. Э. Баумана, 2018. - 128 с.: ил.. - Библиогр.: с. 125.. - ISBN 978-5-7038-4903-3. - 1 экз. в фонде. Режим доступа: http://catalog.lib.tpu.ru/catalogue/simple/document/RU%5CTPU%5Cbook%5C361684

# **6.2. Информационное и программное обеспечение**

Internet-ресурсы:

1. Электронно-библиотечная система «Лань» *- <https://e.lanbook.com/>*

Лицензионное программное обеспечение (в соответствии с **Перечнем лицензионного программного обеспечения ТПУ)**:

Удаленный рабочий стол с программным обеспечением [https://appserver01.main.tpu.ru/RDWeb/Pages/ru-RU/Default.aspx;](https://appserver01.main.tpu.ru/RDWeb/Pages/ru-RU/Default.aspx)

7-Zip; Adobe Acrobat Reader DC; Adobe Flash Player; Far Manager; Google Chrome; Microsoft Office 2007 Standard Russian Academic; Document Foundation LibreOffice; Zoom Zoom; Dassault Systemes SOLIDWORKS 2020 Education; Corel DRAW X7 (удаленный рабочий стол с программным обеспечением)

Полный перечень лицензионного программного обеспечения находится по ссылке (сетевой ресурс vap.tpu.ru.)

# **7. Особые требования к материально-техническому обеспечению дисциплины:**

В учебном процессе используется следующее лабораторное оборудование для практических и лабораторных занятий:

![](_page_7_Picture_257.jpeg)

![](_page_8_Picture_29.jpeg)

Рабочая программа составлена на основе Общей характеристики образовательной программы по направлению 54.03.01 Дизайн / Промышленный дизайн / (приема 2017 г., очная форма обучения).

Разработчик(и):

![](_page_8_Picture_30.jpeg)

Программа одобрена на заседании выпускающей кафедры ИГПД (протокол от «23» мая 2017г. №9).

Заведующий кафедрой руководитель отделения на правах кафедры, к.т.н, доцент

/Филипас А.А./

# **Лист изменений рабочей программы дисциплины:**

![](_page_9_Picture_76.jpeg)